#### Exercise 4

# David Koll koll@cs.uni-goettingen.de

### IP as Narrow Waist

- "IP over anything, anything over IP"
- Single common tie between multiple upper and lower layer protocols
- Innovation in upper/lower layers
- Makes changes to IP difficult (IPv6 ...)

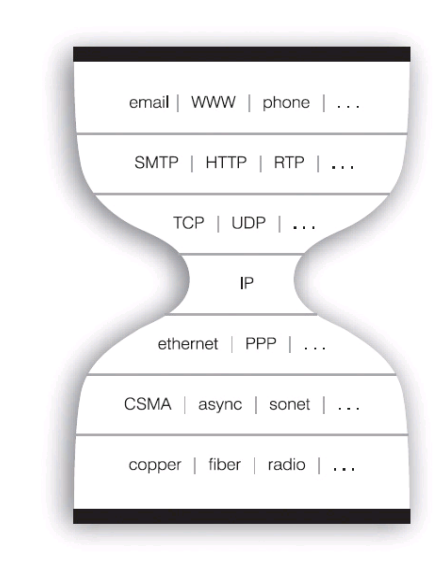

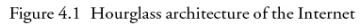

### Key Functionalities of a Router

- Forwarding: move packets from router's input to appropriate router output
- Routing: determine route taken by packets from source to dest.
- A routing protocol determines the forwarding table

### Switching Fabrics

- Responsible for redirecting data from imput port to output port (i.e., implement forwarding)
- Different types:
	- Shared Memory used by all ports (limited by memory bandwidth)
	- Shared Bus used by all ports (limited by bus bandwidth)
	- Crossbar: Fabric can connect any input port to any output port directly

# Buffering

- Required when arrival/departure speed of data exceeds fabric speed/transmission rate
- Datagrams that can't be handled directly are stored in a queue
- Consequence: Buffer overflow if input/output queue are overutilized
- Scheduling (much alike OS job scheduling) determines order of packets processed from queue
	- Will get to scheduling later in the lecture...

### **IP Datagram Fragmentation**

- o 3000 byte datagram, 1400byte MTU.
- o One datagram is fragmented into multiple smaller datagrams...

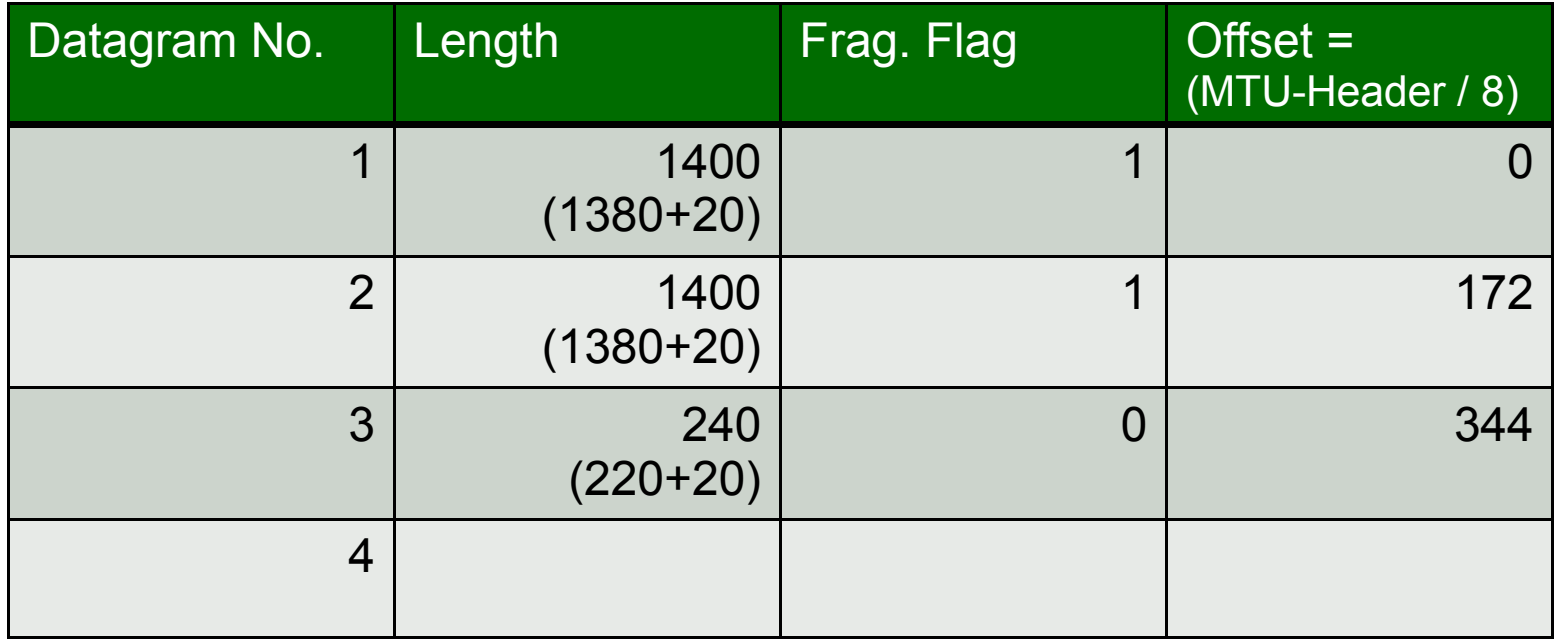

# **IP Address Conversion (Decimal to Binary)**

o TIP: Make yourself a table:

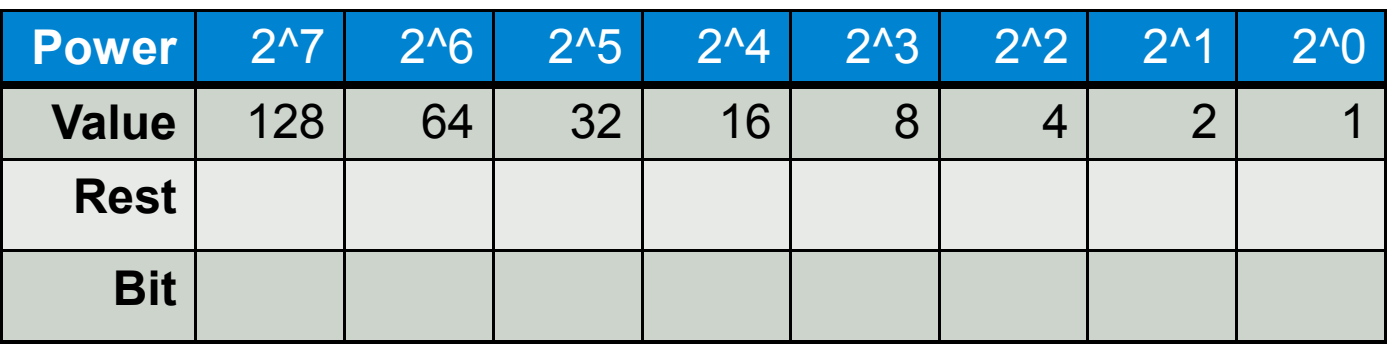

- o For each octet:
	- $\circ$  Put octet number into first "rest" cell
	- $\circ$  Bit = (value >= rest ? 1 : 0)
	- $\circ$  Restnext = Restprev Bitprev x Valueprev
	- o Rinse and Repeat

# **IP Address Conversion (Example)**

o First octet of 134.76.249.227:

| <b>Power</b> | $2^{17}$ | $2^{6}$ | $2^{\wedge}5$ | $2^{\wedge}4$ | $2^{3}$ | $2^2$ | 2 <sub>1</sub> | $2^{0}$ |
|--------------|----------|---------|---------------|---------------|---------|-------|----------------|---------|
| <b>Value</b> | 128      | 64      | 32            | 16            |         |       |                |         |
| <b>Rest</b>  | 6        |         |               |               |         |       |                |         |
| <b>Bit</b>   |          |         |               |               |         |       |                |         |

#### Converting IP Addresses

- 134.76.249.227
	- 10000110 01001100 11111001 11100011
- 192.168.0.1
	- 11000000 10101000 00000000 00000001

# **IP Address Conversion (Binary to Decimal)**

o Make yourself a table:

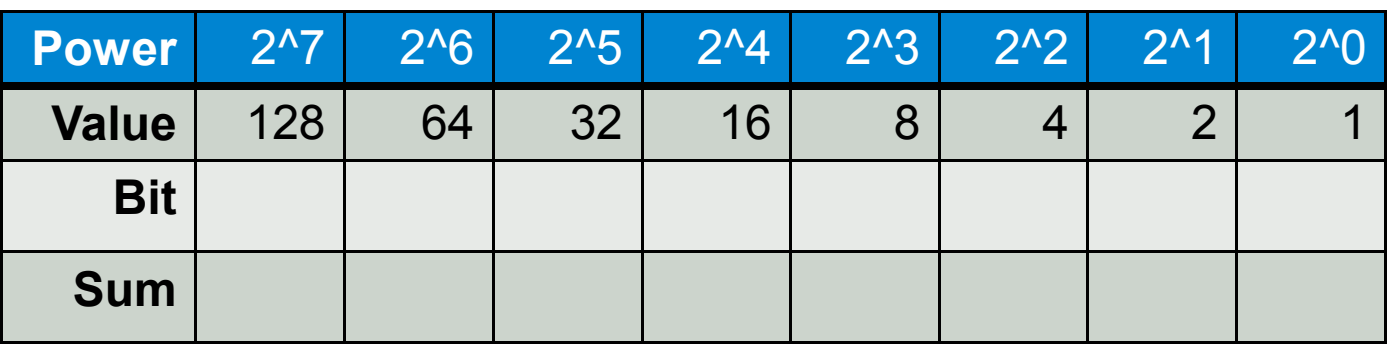

- o For each octet:
	- $\circ$  Fill the "Bit" row with the bits of the octet
	- o Fill the sum row: Sumnext = Sumprev + Bitprev x Valueprev

# **IP Address Conversion (Binary to Decimal)**

o Octet 11100011:

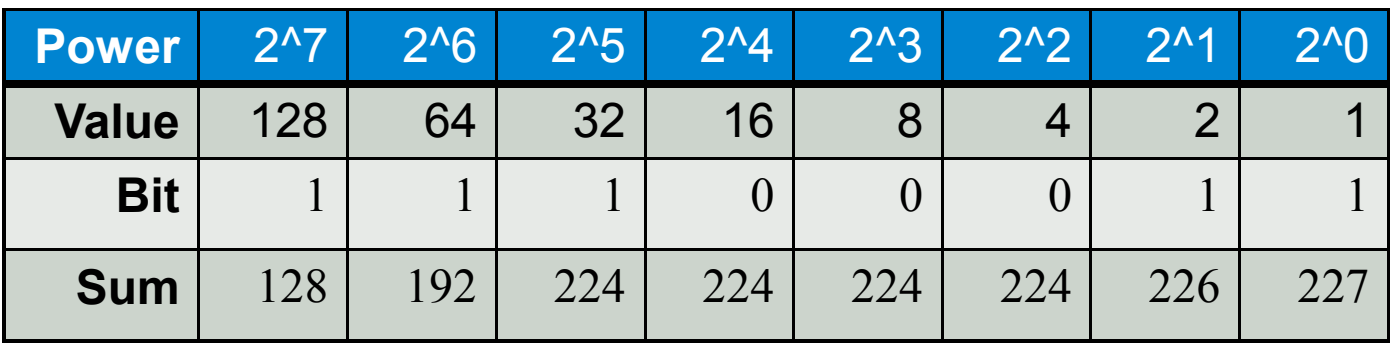

- $\circ$  111000111000011000000111110101010
	- $\cdot$  227.134.15.170

### **Subnet calculations**

- o Subnet calculations are used to break a given network into smaller pieces
- A (sub-) network mask shows how many bits of an IP address denote the network
	- o Decimal: /17
	- o Binary: 11111111.11111111.10000000.00000000
	- o Hexadecimal: 255.255.128.0

# **Subnet calculations (Example)**

- o Given network: 128.30.0.0/17
- o Wanted: Four sub networks
- o First step: Find new subnet mask
	- $\circ$  To address four networks we need at least two bits  $(2^2 - 4)$ .
	- $\circ$  The new subnet mask is 17+2 = 19
- Second step: Find new network addresses (see next slide)
- $\circ$  Third step: Calculate data for new networks (see homework)

### **Subnet calculations (example)**

New netmask: 19 (= 255.255.224.0) 11111111.11111111.11100000.00000000

=> New network 1: 128.30.0.0/19 10000000.00011110.00000000.00000000

=> New network 2: 128.30.32.0/19 10000000.00011110.00100000.00000000

=> New network 3: 128.30.64.0/19 10000000.00011110.01000000.00000000

=> New network 4: 128.30.96.0/19 10000000.00011110.01100000.00000000

Number of hosts:  $213 - 2 = 8,190$ 

# **Subnet calculation (homework)**

A provider has been assigned the network 128.30.0.0/23 and wants to divide it among three customers. Customer A needs to accommodate up to 220 hosts, customer B needs to accommodate up to 110 hosts and customer C needs to accommodate up to 80 hosts. Please fill the following table with the details of the subnetworks that the provider can create to fit its customers' needs.

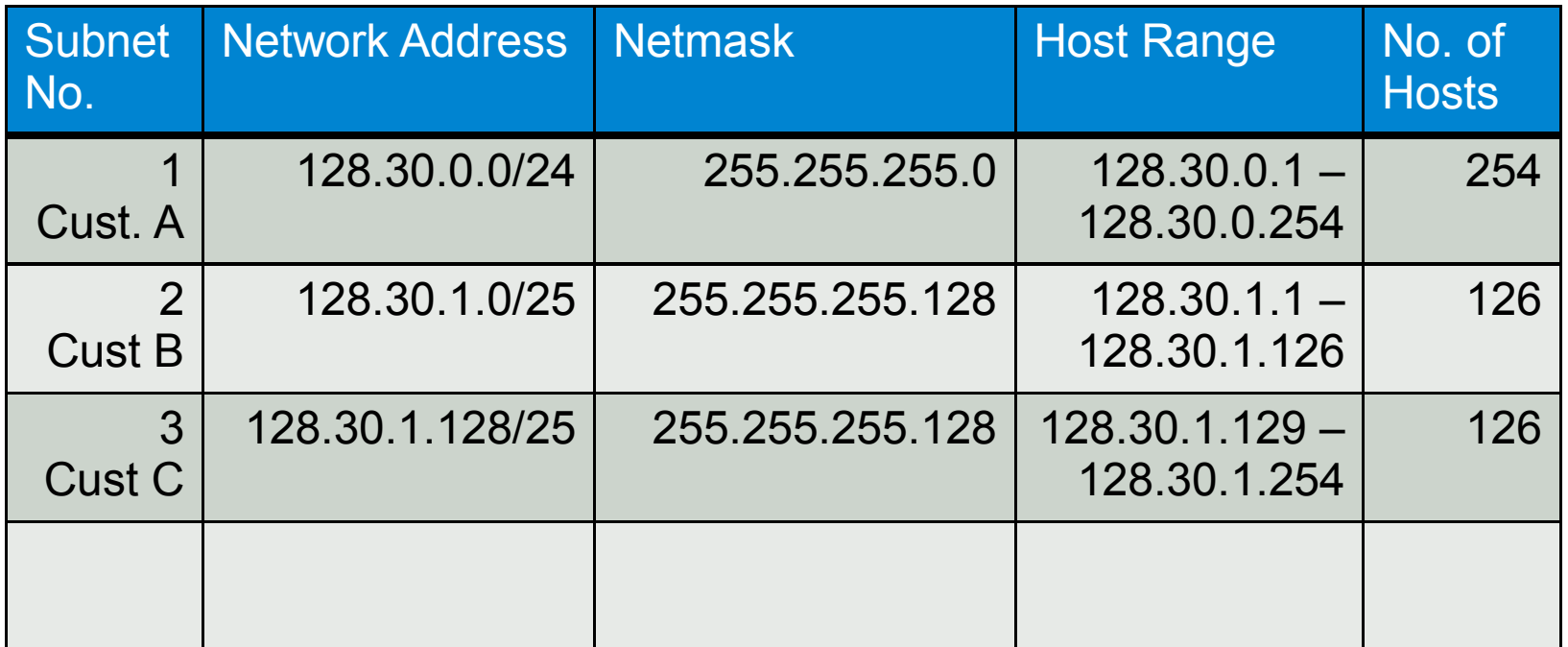

### IP Address Allocation - Host

- DHCP
	- Dynamically gets an IP address on joining the network
	- Allows reuse of addresses (address only reserved while online)
- Protocol: DHCP discover  $\rightarrow$  offer  $\rightarrow$  request  $\rightarrow$ ack
	- More details: see lecture slides

### IP Address Allocation - Network

- Allocation of a portion of the providers ISP address space
	- e.g., provider net 200.23.16.0/20
	- Possible allocated subnet: 200.23.30.0/23

### IP Address Allocation - Provider

- ICANN (Internet Corporation for Assigned Names and Numbers)
	- Global allocation of addresses to ISPs
	- ISPs then reallocate their addresses to subnets/customers (see previous slides)
	- However: Shortage of IPv4 addresses  $\rightarrow$  Most blocks occupied

### Network Address Translation (NAT)

- IPv4: Address shortage
- NAT: One network (of an arbitrary number of hosts) has only one IP address (NAT enabled router) that is accessible from the internet
- The remaining hosts are addressed internally
- Use port numbers to decide which host the datagram is destined to, mapping inside NAT table
- NAT is often considered a "dirty fix" to the address shortage issue ( $\rightarrow$  IPv6)

#### IPv4 vs IPv6 - Differences

- Address space: IPv4 2^32, IPv6 2^128
- IPv6: Fixed header length, additional information needs to be stored in additional headers
- IPv6: No packet fragmentation supported, fragmentation is moved to the sending host
- IPv6: No header checksum, error detection on layer 4/2

● ...

### IPv4 to IPv6 - Migration

- There is no "flag day" on which IPv4 routers are replaced by IPv6 routers.
	- Not all routers can be upgraded simultaneously
	- Rather a slow process of transition
	- How to achieve this transition, i.e., a mixed, concurrent operation of IPv4 and IPv6 routers?

### IPv4 and IPv6 together

- Two different possibilities
	- Tunneling: IPv6 datagram is carried as payload in IPv4 datagram between IPv4 routers; IPv6 routers then decapsulate IPv6 datagram.
	- Dual Stack: Routers can do both, IPv4 and IPv6; direct connection between same protocol clients (IPv4  $\rightarrow$  IPv4, IPv6  $\rightarrow$  IPv6); can be used together with tunneling